## **Some important statistical concepts**

- **Confidence intervals (CIs, usually reported as 95% CIs)**
- **Absolute risk reduction and relative risk reduction**
- **Number needed to treat/ number needed to harm**
- **Type 1 and Type 2 errors**
- **Estimating sample size when designing a study**
- **2-by-2 tables (Chi square, Fisher exact, others)**
- **Odds ratios or Hazard ratios**
- **Sensitivity, Specificity and Receiver Operator Curves**
- **Likelihood ratios and Positive/Negative predictive Values**
- **Tests to Assess Statistical Significance (p values)**
- **Non-inferiority study designs**

### **2x2 Contingency Tables:**

### **Chi Square/Fisher Exact /etc.**

(used for categorical outcomes to calculate P values and odds ratios)

- A new treatment for Crohn's disease is compared to a standard treatment in 245 patients.
- **120** patients are randomized to the new treatment and **125** to the standard treatment, each for eight weeks.
- **90/120** given the new treatment group go into remission (75%) and 30/125 (25%) do not.
- **75/125** given the standard treatment go into remission (60%) and 50/125 (40%) do not.
- Remission (categorical variable) pre-defined as CDAI.
- Was there a significant improvement in outcome, or could this outcome have been due to chance? ………………Let's vote!

## **Step 1: create standard 2x2 table**

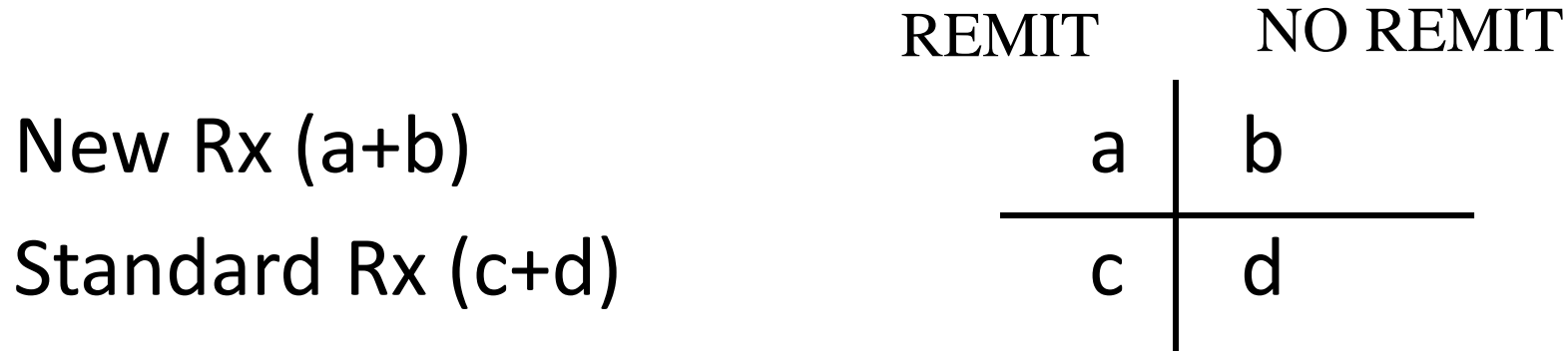

### **Enter the data from our study**

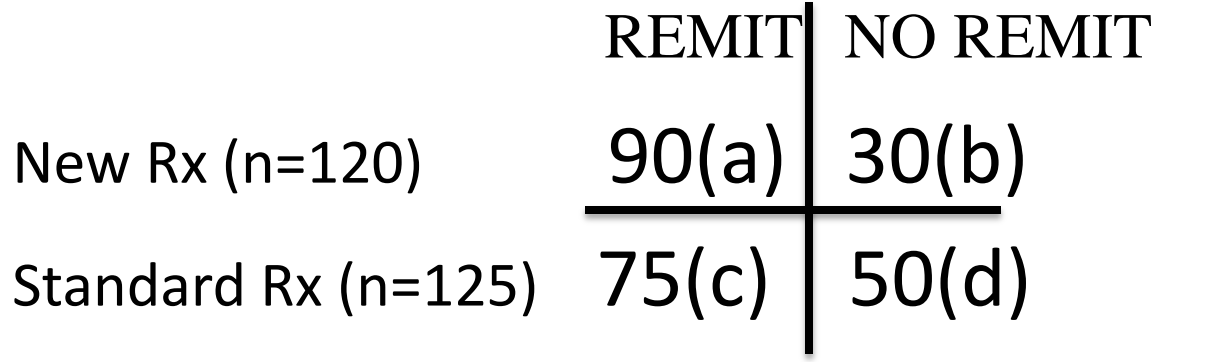

**Chi square** 
$$
(\chi^2)
$$
 test

\n
$$
\chi^2 = n \left( |\operatorname{ad-bc} | - n/2 \right)^2
$$

\n
$$
(a+b)(c+d)(a+c)(b+d)
$$

$$
\chi^2
$$
 = 6.264 (p=0.012)  
Fisher exact test: p=0.014

<http://www.graphpad.com/quickcalcs/index.cfm>

### **Odds ratio (OR) of a remission**

Standard Rx

New Rx 90 (a) 30 (b)

a+b+c+d=n=total patients in study  $a/b =$  odds of remission with New Rx; 3:1 c/d= odds of remission with Standard Rx; 1.5:1 a/b÷c/d= odds ratio of New compared to Standard Rx=ad/bc Odds ratio = 4,500/ 2,250= **2.0;** or 3:1÷1.5:1=**2.**

This odds ratio of 2.0 might have occurred by chance alone.\* **95% CI of the odds ratio or hazard ratio**:

\* We know it did not occur by chance alone due to chi square/Fisher test results.

## **95% CI of an odds ratio**

**THE BASICS:**

- **log10x=the power by which you must raise 10 to obtain x.**
- $\log_{10}$ 100=2 because 10<sup>2</sup>=100;  $\log_{10}$ 10=1 because 10<sup>1</sup>=10 and  $\log_{10}$ 1=0.
- **e 2.71828182846**
- $-$  log<sub>2</sub> x or lnx= the power by which you must raise the number e in **order to obtain x.**
- **ln2.71828182846=1 and ln 1=0.**
- **Thus, if ad/bc =1, then ln ad/bc=0**
- **If ad/bc>1, ln ac/b>0 (i.e., is a positive number, such as 0.13 or 6.98)**
- **If ad/bc<1, ln ad/bc<0 )i.e., is a negative number, such as -0.47 or - 3.01)**

### **Calculating 95% CI of the odds ratio (OR)**

- Step 1: Calculate the ln of the 95% CI:
- In 95% CI = ln ad/bc  $\pm$  1.96 $\sqrt{1/a+1/b+1/c+1/d}$
- Colitis study: In 95% CI = In  $2.0 \pm 1.96\sqrt{1/90+1/30+1/75+1/50}$
- Since ln 2.00= 0.693

Thus, In 95% CI=  $0.693 \pm 0.508 = (+0.185, +1.201)$ .

• Step2: From the ln of the 95% CI, determine the 95% CI.

To find the actual 95% CI for the OR, we must find the antiln of +0.185 and of +1.201.

- Antiln x is the number that results when you raise e to the x power.
- antiln +0.185 = e.185 =**1.20**
- antiln  $+1.201 = e^{1.201} = 3.32$ .
- 95% CI of the OR =**1.20, 3.32.**

Thus, the odds ratio for a remission with the new treatment is **2.00 (95% CI, 1.20-3.32)**. As this odds ratio does not cross 1.00, the difference is unlikely due to chance and is significant at the 0.05 level.

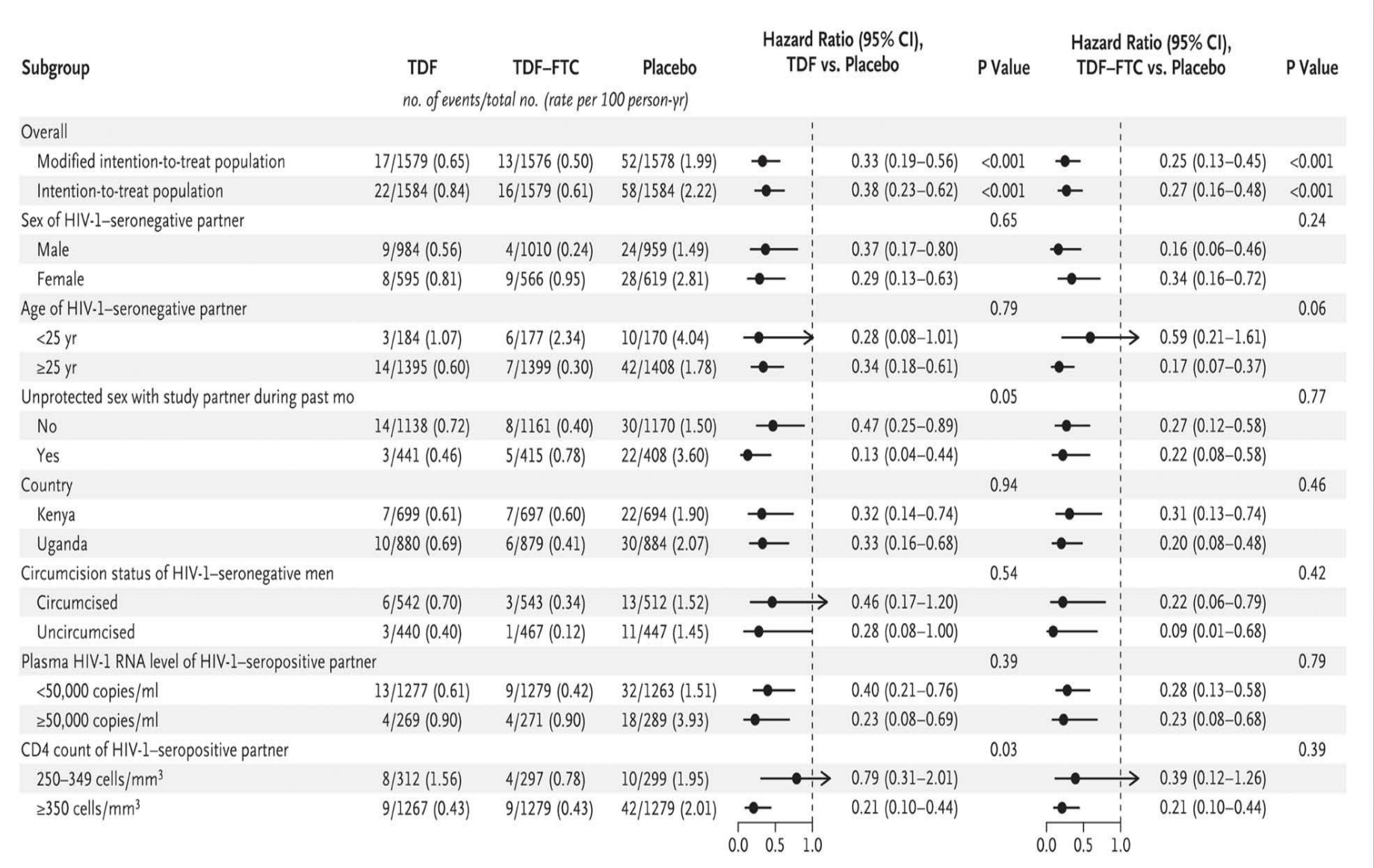

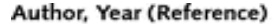

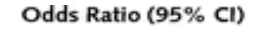

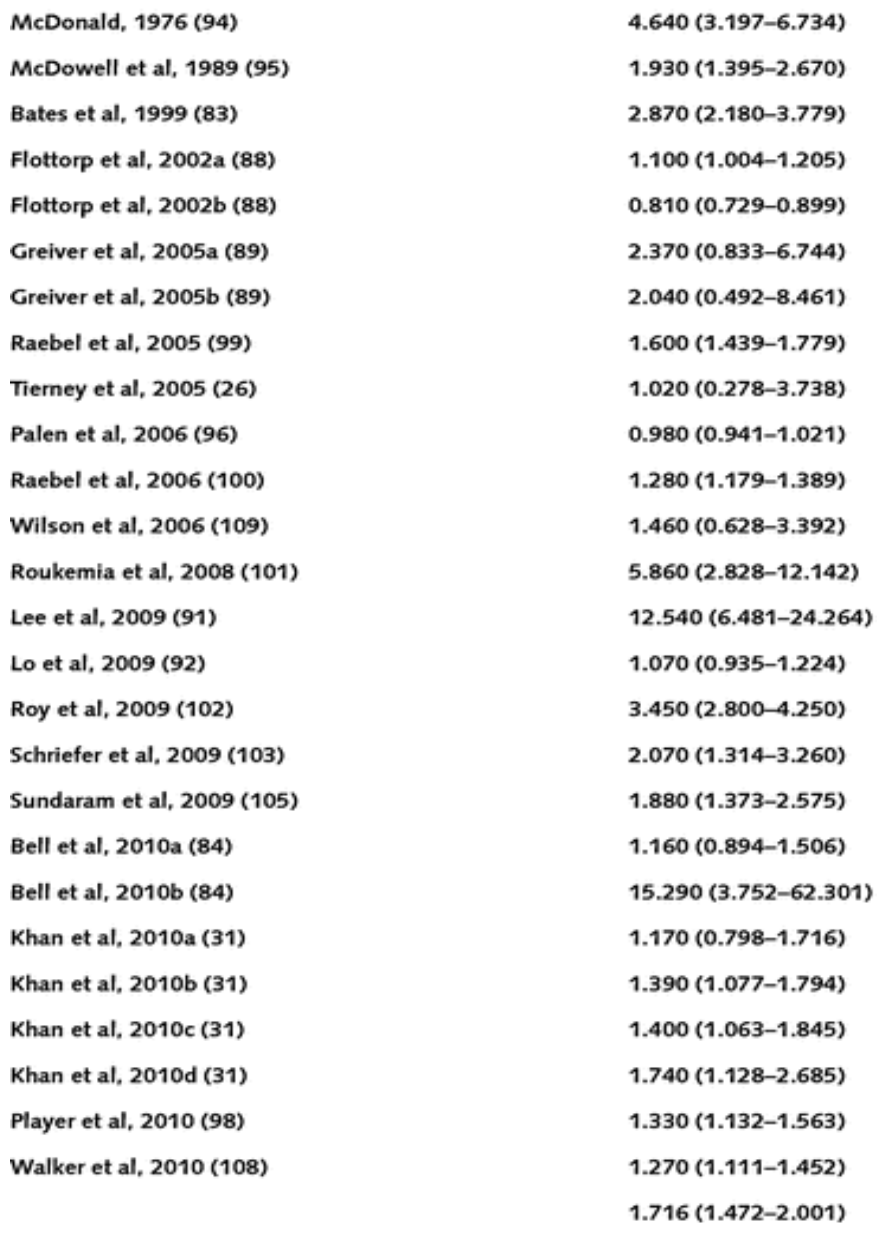

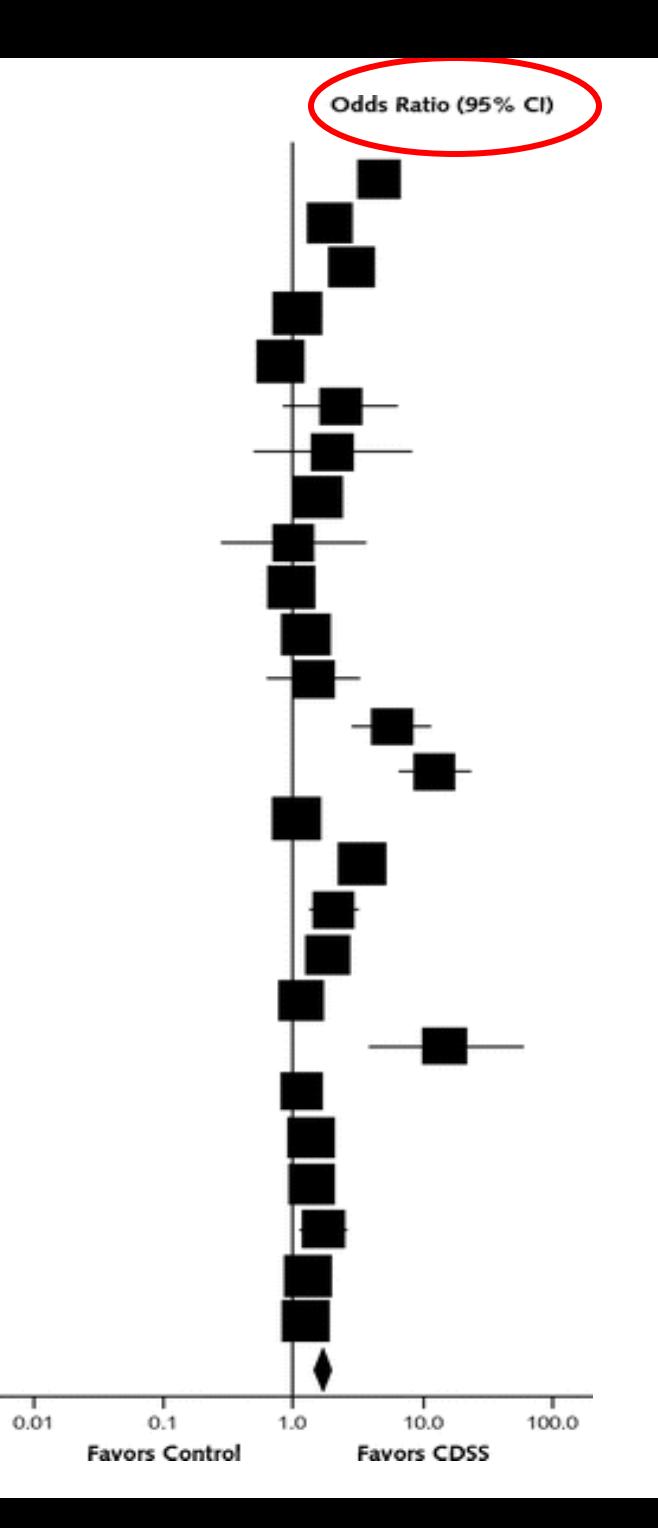

## **Some important statistical concepts**

- **Confidence intervals (CIs, usually reported as 95% CIs)**
- **Absolute risk reduction and relative risk reduction**
- **Number needed to treat/ number needed to harm**
- **Type 1 and Type 2 errors**
- **Estimating sample size when designing a study**
- **2-by-2 tables (Chi square, Fisher exact, others)**
- **Odds ratios or hazard ratios**
- **Sensitivity, Specificity and Receiver Operator Curves/AUCs**
- **Likelihood ratios and Positive/Negative predictive Values**
- **Tests to Assess Statistical Significance ( p values)**
- **Non-inferiority study designs**

# Sensitivity and Specificity

- Sensitivity: true positives (proportion of individuals with the disease who test +; ranges from 0 to 1, or from 0% to 100%)
- 1-Sensitivity: false negatives (proportion of individuals with the disease who test -; ranges from 0 to 1, or 0% to 100%)
	- $-$  If sensitivity = 0.8 (80%), 1-sensitivity = 0.2 (20% false negatives)
- Specificity: true negatives (proportion of individuals without the disease who test -; ranges from 0 to 1, or from 0% to 100%)
- 1-Specificity: false positives (proportion of individuals without the disease who test +; ranges from 0 to 1, or 0% to 100%)

 $-$  If specificity = 0.92 (92%), 1-specificity = 0.08 (8% false positives)

# Receiver Operating Curve (ROC) and Areas under the Curve (AUC)

- Plots sensitivity of the test (true + rate, TPR) on Y axis, from 0 to 1 vs. 1-specificity (false + rate, FPR) on X axis, from 0 to 1 at different test cutoffs
- Perfect Classification: AUC=1 (area of a square with sides=1)
- Random guess: AUC=0.5 (area of a triangle with base and height=1) (see **B**)
- AUC between 0.5 and 1: Test is **Better** than a random guess (see **A** and **C**)
- AUC between 0 and 0.5: Test is **Worse** than a random guess (see **D**)
- AUC also has a 95% CI
	- e.g., 0.78 (0.69-0.87)

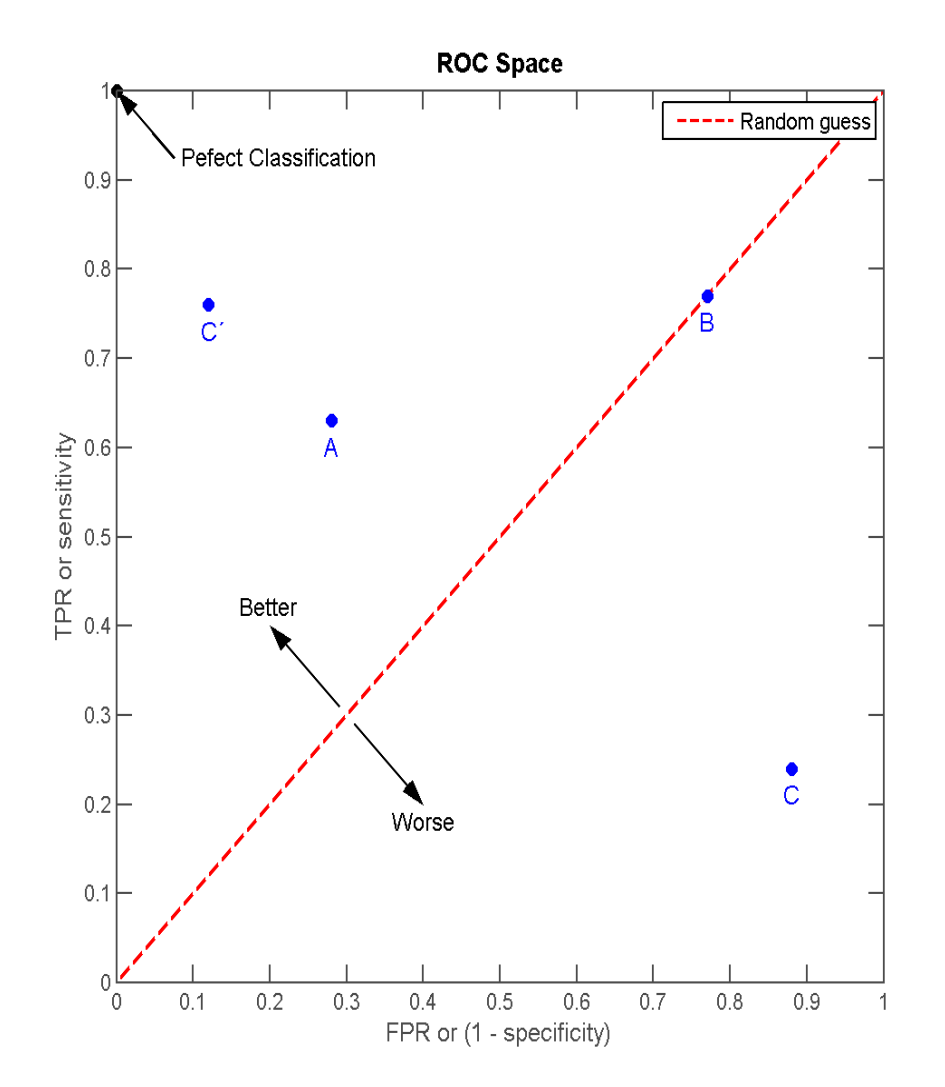

# ROCs of 3 tests with AUCs better than a random guess (AUC 0.5-1)

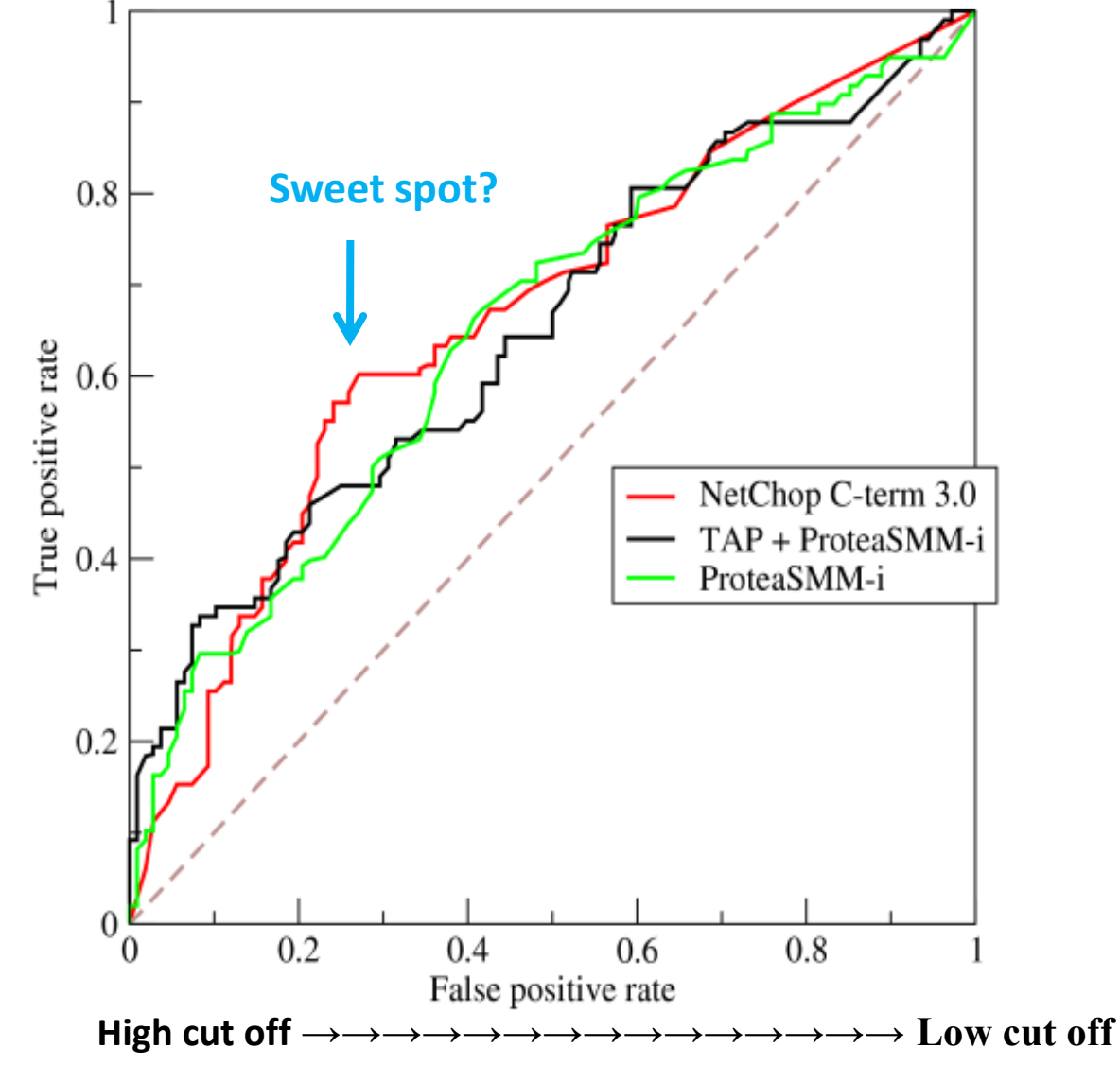

Likelihood Ratios (LR) and Positive/Negative Predictive Values (PPV/NPV) can be easily derived from Sensitivity and Specificity

Likelihood ratios: does the test *usefully* change the probability (likelihood) of a disease or condition?

**Positive** (+) likelihood ratio= true+/false + =sensitivity/1-specificity.

• The higher the + likelihood ratio, the more confident we are that the patient has the condition if the test is  $+$ .  $+$  LR can approach  $\infty$ .

**Negative** (-) likelihood ratio = false-/true - = 1- sensitivity/ specificity.

• The <u>lower</u> the – likelihood ratios, the more confident we are that the patient does not have the condition if the test is -. **– LR** can approach 0.

### Example: Use of + and - likelihood ratios

- Your patient with COPD has an acute onset of worsening dyspnea. He had arthroscopic knee surgery 2 weeks ago. There is no leg swelling or leg pain, hemoptysis, personal or family history PE or DVT, or malignancy. You clinically assess the odds of him having a PE as 50:50 (1:1), or equally likely that he had a PE as that he did not have a PE (eg, COPD exacerbation).
- If ordered and performed, how would the results of a pulmonary artery CT angiogram (CTA) change your estimated likelihood of PE in this patient? In other words, how good would a CTA be in helping you diagnose or exclude a PE in this patient?

### Example, cont'd

**Literature** (Annals Internal Medicine 136: 286-287, 2002):

Pulmonary CTA and pulmonary angiography (gold standard) were performed in 250 patients with possible PE.

50 (20%) of the patients had PE on pulmonary angiography. 200 (80%) had no PE on angiography.

#### **Results:**

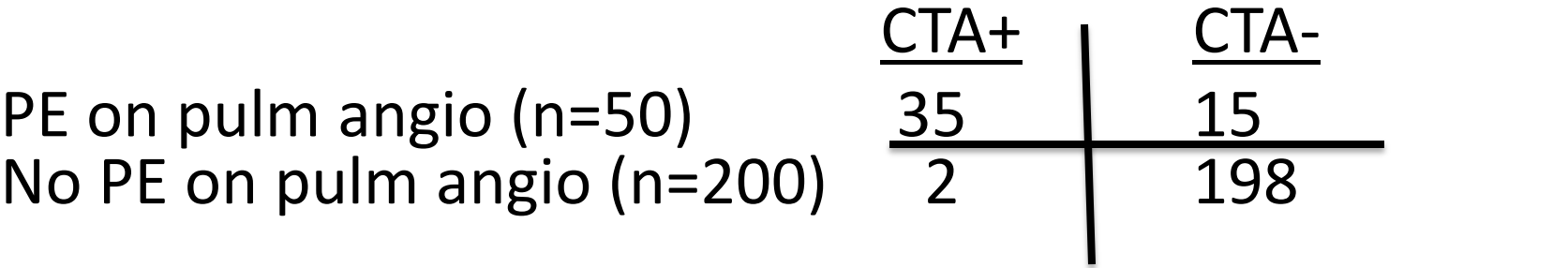

### Example 1, continued

**Likelihood ratio (LR) calculations for CTA:** CTA sensitivity  $(true +)= 35/50$  (.70), or 70% 1-sensitivity (false - )= 15/50 (.30), or 30% CTA specificity (true - )= 198/200 (.99), or 99% 1-specificity  $(false + )=2/200$  (.01), or 1%

 $+LR$  = sensitivity/1-specificity = true+/false+ = .70/.01=70 (PE 70 x as likely as before test).  $1:1 \rightarrow 70:1$ -LR = 1-sensitivity /specificity= false-/true- = .30/.99=.30 (PE .30 x as likely as before test)  $1:1 \rightarrow 0.3:1$ 

### Example 1, continued

#### **PPV and NPV calculations for CTA:**

CTA sensitivity  $(true +)= 35/50$  (.70), or 70% 1-sensitivity (false - )= 15/50 (.30), or 30% CTA specificity (true - )= 198/200 (.99), or 99% 1-specificity  $(false + )=2/200$  (.01), or 1%

PPV for  $CTA$ = true+/(true+ plus false+)=  $35/37=$  95% NPV for CTA= true-/(true- plus false -)=  $198/213=$  93%

## **Some important statistical concepts**

- **Confidence intervals (CIs, usually reported as 95% CIs)**
- **Absolute risk reduction and relative risk reduction**
- **Number needed to treat/ number needed to harm**
- **Type 1 and Type 2 errors**
- **Estimating sample size when designing a study**
- **2-by-2 tables (Chi square, Fisher exact, others)**
- **Odds ratios or hazard ratios**
- **Sensitivity, Specificity and Receiver Operator Curves/AUCs**
- **Likelihood ratios and Positive/Negative predictive Values**
- **Tests to Assess Statistical Significance ( p values)**
- **Non-inferiority study designs**

## **What Test(s) to Use:**

#### **Continuous variable, normally distributed: Use student's t test**

- Use a *paired* t if each subject is his/her own control **1**
	- Usually cross-over design
- Use an *unpaired* t (group t) if there are two groups **2**
	- Usually where group assignment is random

#### **If data are not normally distributed:**

If the variable is **continuous**, such as age or PaO<sub>2</sub>?

- Use Wilcoxon's sign rank test for *paired* data **3**
- Use Mann Whitney U test for *unpaired* data **4**
- If the variable is categorical, such as gender or smoking
- Use Fisher's exact test, **5**

#### **If there >2 study groups:**

Use analysis of variance (ANOVA) or covariance (ANCOVA) **6** 

### **What Tests to Use: Correlations (r) between variables**

- **If the variables are normally distributed:**
	- Use Pearson's test **7**:
		- Pearson's r ranges from -1 to +1.
		- $r \approx 0$  indicates no correlation.
- **If the variables are not normally distributed:**
	- Use Spearman's test **8**:
		- Spearman's r ranges from -1 to +1
		- $r \approx 0$  indicates no correlation.
- **P values depend both on r and N. P< 0.05 usually used.**

#### **METABOLIC ALKALOSIS (Feldman and Alvarez)**

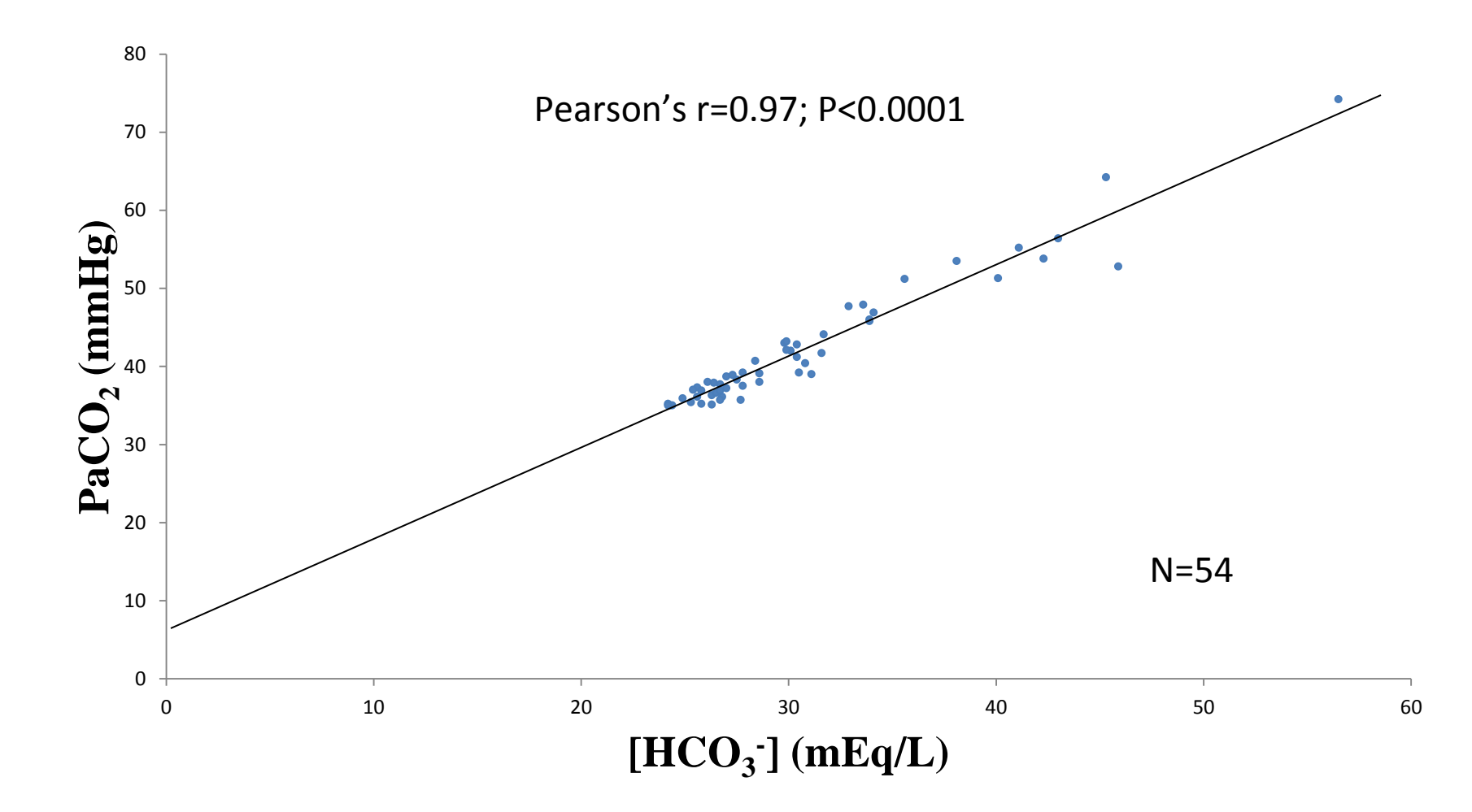

## Free Online Resources for Common Tests of Statistical Significance

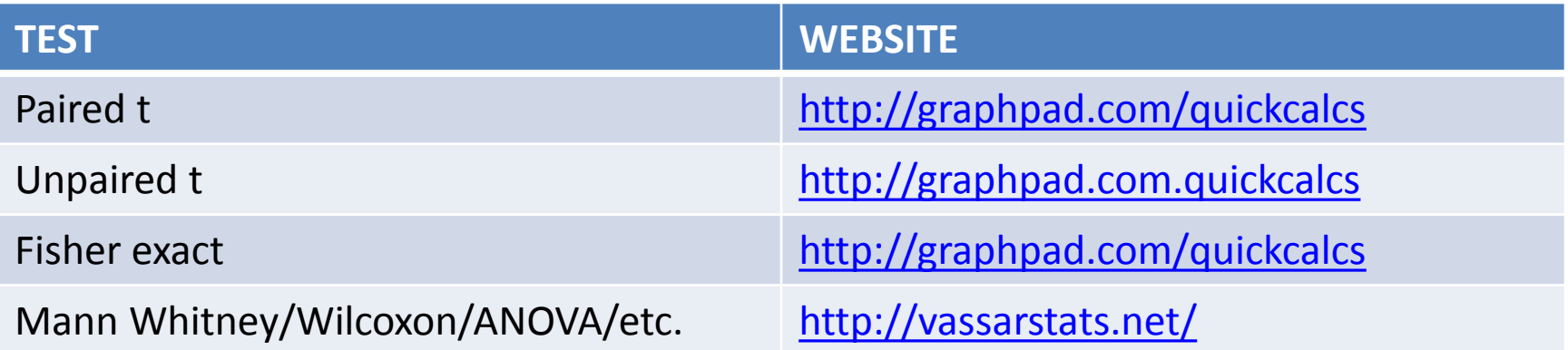

## **Some important statistical concepts**

- **Confidence intervals (CIs, usually reported as 95% CIs)**
- **Absolute risk reduction and relative risk reduction**
- **Number needed to treat/ number needed to harm**
- **Type 1 and Type 2 errors**
- **Estimating sample size when designing a study**
- **2-by-2 tables (Chi square, Fisher exact, others)**
- **Odds ratios or hazard ratios**
- **Sensitivity, Specificity and Receiver Operator Curves/AUCs**
- **Likelihood ratios and Positive/Negative predictive Values**
- **Tests to Assess Statistical Significance ( p values)**
- **Non-inferiority study designs**

### New Treatments and Trials

A New Treatment Can Truly Be: A Trial Can Test Whether New is:

**Better (Superior)** 

- Better or Worse
	- superiority trial
	- inferiority trial
- Not better (non-superiority trial)\*
- Not worse (non-inferiority trial)

\* rarely done

- **Equal**
- Worse (Inferior)
	- than the usual treatment

# **Non-inferiority trials**

- Non-inferiority trials are intended to show that the effect of a **new** treatment is not worse than that of an **active** control by more than a specified amount.
- The non-inferiority margin (NIM) is chosen by the investigators before the study (*a priori*) and can be somewhat arbitrary.
- Study endpoints in non-inferiority trials can be efficacy or safety parameters or a combination of the two.
- Study design may include 3 arms with placebo group (preferred) or 2 arms with only new and usual treatments (much less ideal, since no internal validation that new treatment is better than placebo)
- *Delta* (Δ) is the measured difference (*best estimate of the true difference*) between the two active treatments. Δ will have a 95% CI.

– **Example**: Δ = -4% (95% CI, -9% to +1%)

## **Inference for Non-Inferiority**

Delta Limits (95%) and Confidence Intervals

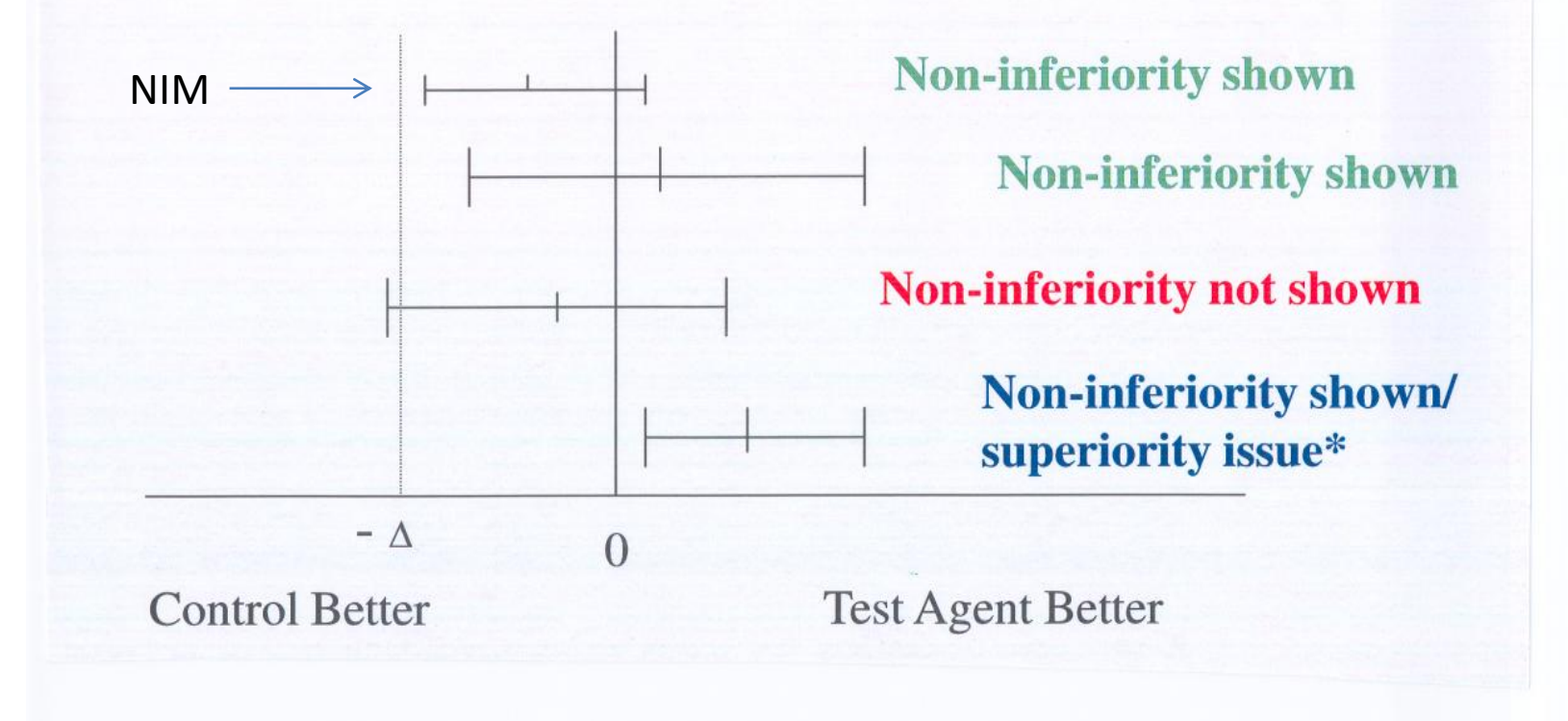

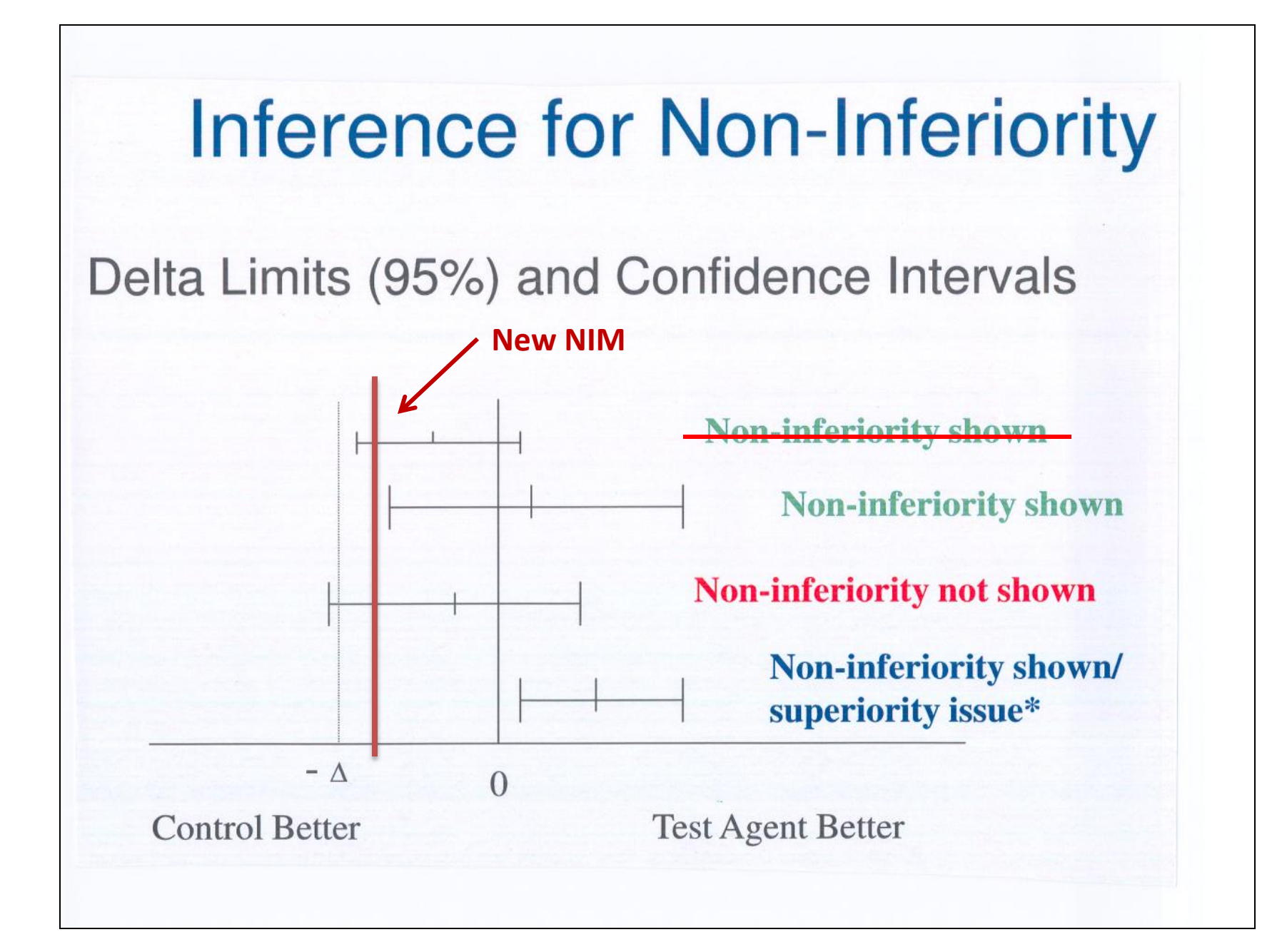

## **Non-Inferiority Trial using Hazard Ratios: EINSTEIN-PE study**

- Non-inferiority trial of rivaroxaban (Xarelto) versus warfarin or acenocoumarol in PE
- "Assuming equal efficacy of the two study treatments, we determined that 88 events would provide 90% power  $(1-\beta)$  to show that rivaroxaban was non-inferior to standard therapy, *using a margin of 2.0 for the upper limit of the 95% confidence interval for the observed hazard ratio*, with a two-sided  $\alpha$  level of 0.05."
- Results: Rivaroxaban had 50 events vs. 44 in standard therapy group, with HR of 1.12 (0.75-1.68).
- Note: 1.68 is < 2.0.
- Authors' conclusion: Rivaroxaban is noninferior to vit K antagonist in PE.
	- What if NIM had been set *a priori* at 1.6 instead of 2.0?